**KMU 255 Computer Programming**

**Hacettepe University Department of Chemical Engineering Fall Semester** 

### **Iterating methods**

# **What are we going to learn today?**

- Review of iteration
- Various iterative techniques to solve equations
- Jacobi iteration
- Least squares method

#### **A x = y Solution by Iteration: Convergence**

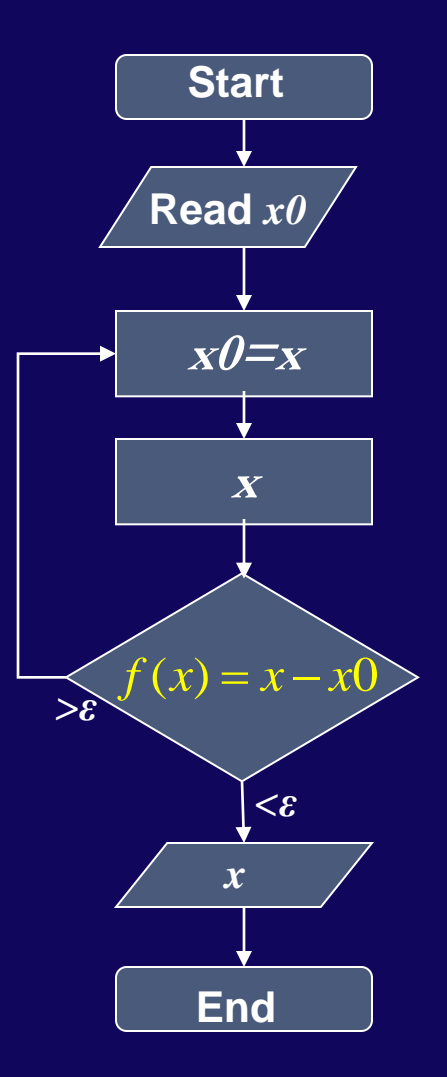

- 1. Initial guess values are used to calculate new guess values
- 2. New estimates of x are calculated
- 3. Iteration continues until
	- convergence is satisfied, i.e. *f(x)*<*ε*
- *ε* : convergence criteria (tolerance)

### Jacobi (Simple) Iteration

(1) 
$$
a_{1,1}X_1 + a_{1,2}X_2 + ... + a_{1,n}X_n = Y_1
$$
  
(2)  $a_{2,1}X_1 + a_{2,2}X_2 + ... + a_{2,n}X_n = Y_2$ 

(n) 
$$
a_{n,1}x_1 + a_{n,2}x_2 + ... + a_{n,n}x_n = y_n
$$

..

 $x_{i}$ ,  $x_{j} = y_{i}$ , where  $i = 1, 2, ..., n$ . Extracting  $x_{i}$  yields  $a_{i,i}x_{i} + \sum_{i=1}^{n} a_{i,j}$  $\sum_{i=1}^{n} a_{i,j} x_j = y_i$ , where  $i = 1, 2, ..., n$ . Extracting  $x_i$  yields  $a_{i,i} x_i + \sum_{\substack{j=1 \ j \neq i}}^{n} a_{i,j} x_j$  $X_1 + a_{n,2}X_2 + ... + a_{n,n}X_n = Y_n$ <br>, where  $i = 1,2,...,n$ . Extracting  $x_i$  yields  $x_{i,j}x_j = y_i$ , where  $i = 1, 2, ..., n$ . Extracting  $x_i$  yields  $a_{i,i}x_i + \sum_{i=1}^{n} a_{i,j}x_j = y_i$  $\sum_{j=1}^{n} a_{i,j} x_j = y_i$ , where  $i = 1, 2, ..., n$ . Extracting  $x_i$  yields  $a_{i,i} x_i + \sum_{j=1}^{n} a_{i,j} x_j$  $\sum_{\substack{j=1 \ j \neq i}}$ *a*<sub>n,1</sub>X<sub>1</sub> + **a**<sub>n,2</sub>X<sub>2</sub> + ... + **a**<sub>n,n</sub>X<sub>n</sub> = Y<sub>n</sub><br> *a*<sub>i,j</sub>x<sub>j</sub> = y<sub>i</sub>, where *i* = 1,2,...,*n*. Extracting *x*<sub>i</sub> yields  $a_{i,i}x_i + \sum_{i=1}^{n} a_{i,j}x_j = y$  $\sum_{i=1}^{n} a_{i,j} x_j = y_i$ , where  $i = 1, 2, ..., n$ . Extracting  $x_i$  yields  $a_{i,i} x_i + \sum_{\substack{j=1 \ j \neq i}}^{n} a_{i,j} x_j$  $j=1$ <br> $i \neq i$  $a_{n,1}X_1 + a_{n,2}X_2 + ... + a_{n,n}X_n = Y_n$ <br>= y<sub>i</sub>, where  $i = 1, 2, ..., n$ . Extracting  $x_i$  yields  $a_{i,i}x_i + \sum_{i=1}^{n} a_{i,j}x_j = y_i$ Extracting  $x_i$  yields  $a_{i,i}x_i$  -<br> $\left(y_i - \sum_{i}^{n} a_{i,j}x_j\right)$ (n)  $a_{n_1}x_1 + a_{n_2}x_2 + ... + a_{n_n}x_n = y_n$ <br>  $\sum_{j=1}^{n} a_{i,j}x_j = y_i$ , where  $i = 1, 2, ..., n$ . Extracting  $x_i$  yields  $a_{i,i}x_i + \sum_{\substack{j=1 \ j \neq i}}^{n} a_{i,j}x_j = y_i$ 

Solving for  $x_i$  gives:

$$
x_i
$$
 gives:  $x_i = \frac{1}{a_{i,i}} \left( y_i - \sum_{\substack{j=1 \ j \neq i}}^n a_{i,j} x_j \right)$ 

Consequently, the iterative scheme should be  $x_i$ 

 $\left(y_i - \sum_{\substack{j=1 \ j \neq i}}^n a_{i,j} x_j\right)$ <br>Selis Önel PhD **4** *Selis Önel, PhD*

 $\left(y_i - \sum_{i,j}^{n} a_{i,j} x_j\right)$ 

,

*i i*

 $\leftarrow \frac{1}{x}$   $y_i - \sum a_{i}$ 

1

 $\sum_{\substack{j=1 \ j \neq i}}$ 

 $\neq$ 

*n*  $i - \sum_{j=1}^{n} a_{i,j} x_j$ 

 $\sum$ 

 $y_i - \sum_{j=1}^{n} a_{i,j} x$ 

*a*

1

# **Jacobi (Simple) Iteration Cycle**

- 1. Choose a starting vector xo (Initial guesses)
- 2. If a good guess for solution is not available, choose x randomly
- 3. Use  $\begin{array}{|c|c|c|c|}\n\hline\n & 1 & \frac{n}{b} & \frac{n}{c}\n\end{array}$  with  $x_j = x_0$  to recompute  $,i$   $j=1$ 1 *n*  $\sum_i \leftarrow y_i - \sum_i a_{i,j} x_j$  $\left| i, i \right|$  *j j i*  $x_i \leftarrow \frac{1}{\qquad} \bigg| y_i - \sum_{i,j}^{n} a_{i,j} x_j$  $a_{i,i}$ <sup> $\begin{array}{ccc} & \searrow_i & \\ & & \searrow_i \\ & & & \searrow_i \end{array}$ </sup>  $\neq$  $\begin{pmatrix} 1 & 1 \\ 0 & 1 \end{pmatrix}$  $\leftarrow \frac{1}{y_i - \sum_{i,j}^{n} a_{i,j} x_j}$  $\left(y_i - \sum_{\substack{j=1 \ j \neq i}}^n a_{i,j} x_j\right)$  ex

 $\mathbb{R}_{\mathcal{J}} x_j \parallel$  each value of x

- 4. Check if |x-x0|<ε (tolerance), if so x=x0
- 5. If |x-x0|>ε, assign new values to x0
- 6. Repeat this cycle until changes in x between successive iteration cycles become sufficiently small, i.e, |x-x0|<ε

## Jacobi (Simple) Iteration

Jacobi (Simple) Iteration  
\n
$$
x_i^{(t)} = \frac{1}{a_{i,i}} \left( y_i - \sum_{\substack{j=1 \ j \neq i}}^n a_{i,j} x_j^{(t-1)} \right), \text{ where t is the iteration count}
$$
\nfor t=1  $\rightarrow x_i^{(1)} = \frac{1}{a_{i,i}} \left( y_i - \sum_{\substack{j=1 \ j \neq i}}^n a_{i,j} x_j^{(0)} \right), \text{ where } x_j^{(0)} \text{ is the initial guess x0}$ \nif  $|x_i^{(1)} - x_i^{(0)}| > \varepsilon \rightarrow x_i^{(2)} = \frac{1}{a_{i,i}} \left( y_i - \sum_{\substack{j=1 \ j \neq i}}^n a_{i,j} x_j^{(1)} \right)$ \n\ncontinue iteration until  $|x_i^{(t)} - x_i^{(t-1)}| \le \varepsilon$  or  $|y_i - \left( a_{i,i} x_i^{(t)} - \sum_{\substack{j=1 \ j \neq i}}^n a_{i,j} x_j^{(t)} \right)| \le \delta$ 

#### Ex: Jacobi (Simple) Iteration

$$
(1) 4X_1 - 2X_2 + X_3 = 3
$$
  

$$
(2) 3X_1 - 7X_2 + 3X_3 = -2
$$
  

$$
(3) X_1 + 3X_2 - 5X_3 = -8
$$

$$
x_1 = \frac{3 - (-2x_2 + x_3)}{4}
$$
  

$$
x_2 = \frac{-2 - (3x_1 + 3x_3)}{-7}
$$
  

$$
x_3 = \frac{-8 - (x_1 + 3x_2)}{-5}
$$

$$
>> x0 = zeros(n,1)
$$
  
x0 = 0  
0  
0  
0

$$
\begin{pmatrix} 4 & -2 & 1 \ 3 & -7 & 3 \ 1 & 3 & -5 \ \end{pmatrix} \begin{pmatrix} x_1 \ x_2 \ x_3 \end{pmatrix} = \begin{pmatrix} 3 \ -2 \ -8 \end{pmatrix} \longrightarrow ax = y
$$

$$
t = 1
$$
  
\n
$$
x = 0.75000000000000
$$
  
\n0  
\n
$$
t = 1
$$
  
\n
$$
x = 0.75000000000000
$$
  
\n0.28571428571429  
\n0  
\n
$$
t = 1
$$
  
\n
$$
x = 0.75000000000000
$$
  
\n0.28571428571429

1.60000000000000

 $t = 2$ 

 $x = 0.49285714285714$  0.28571428571429 1.60000000000000

$$
t = 2
$$

 $x = 0.49285714285714$  1.29285714285714 1.60000000000000

$$
t = 2
$$

 $x = 0.49285714285714$  1.29285714285714 1.92142857142857

#### Ex: Jacobi (Simple) Iteration

```
%Solve 3 strictly diagonally dominant linear equations for 3 unknowns: 
a=[4 -2 1;3 -7 3;1 3 -5]; %Coefficient matrix
y=[3,-2,-8]; \frac{6}{5} %Vector for values of f(x)=axn=length(y);
x = zeros(n,1); %Create an empty matrix for x
xo=x; which is a set of the solution of the solution of the solution of the solution of the solution of the solution of the solution of the solution of the solution of the solution of the solution of the solution of the so
tmax=50; %Set max iteration no to stop iteration if system does not converge
tol=10^-3; %Set the tolerance to end iteration before t=tmax
for t=1:tmax, %Start iteration 
  for j=1:n, x(j)=(y(j)-a(j,[1:j-1,j+1:n])*xo([1:j-1,j+1:n]))/a(j,j); end
   error=abs(x-x0); x0=x;
   if error<=tol, ' Convergence is good. Iteration ended before tmax '
      break
   end
end
display('Iteration no='); display(t-1);
x
```
#### Ex: Jacobi (Simple) Iteration

#### **Results of the Jacobi iteration in the command window:**

**ans =**

**Convergence is good. Iteration ended before tmax**

**Iteration no=**

**ans =**

 **18**

**x =**

 **1.00011187524906 1.99949883459545 2.99983186316654**

**Direct solution by Gauss elimination in the command window: >> x=a\y x = 1 2 3**

*Analytical Solution & Numerical Solution*

**Newton's 2<sup>nd</sup> law of motion F = m.a describes a natural process or system in mathematical terms. F : net force acting on the body (N or kg/ms<sup>2</sup> ) m : mass of object (kg) a : acceleration (m/s<sup>2</sup> )**

Therefore, 
$$
a = \frac{F}{m}
$$
 or  $\frac{dV}{dt} = \frac{F}{m}$  = time rate of change of velocity

**V : velocity (m/s) t : time (s)**

If downward is the (+) direction:  $F = F_D - F_U$ 

**F = F<sup>D</sup> - F<sup>U</sup>**

**upward force of air resistance = cV downward pull of gravity = mg g : gravitational constant = 9.8 m/s<sup>2</sup> c : drag coefficient = 12. 5 kg/s m : mass of parachutist = 70 kg**

#### **Then**

$$
\frac{dV}{dt} = \frac{mg - cV}{m} = g - \frac{c}{m}V
$$

**Model relating acceleration of falling object to forces acting on it**

$$
\frac{dV}{dt} = g - \frac{c}{m}V
$$

**Dependent variable : V(t) Independent variable : t Constant parameters : g, c, m**

**Solving analytically using the initial condition: If V = 0 @ t =0 gives:** 

$$
V(t)=\frac{gm}{c}(1-e^{-(c/m)t})
$$

#### t (s) V (m/s)

0 0

- 2 16.4820
- 4 28.0140
- 6 36.0826
- 8 41.7280
- 10 45.6779
- 12 48.4415
- 14 50.3752
- 16 51.7281
- 18 52.6747
- 20 53.3370
- 22 53.8004
- 24 54.1246
- 26 54.3515

60 54.87

# **Falling Parachutist Problem**

**Analytical Solution:**

$$
V(t)=\frac{gm}{c}(1-e^{-(c/m)t})
$$

$$
V(t) = \frac{9.8 \frac{kg}{ms^2} * 70kg}{12.5 \frac{kg}{s}} (1 - e^{\frac{-12.5}{70}t})
$$

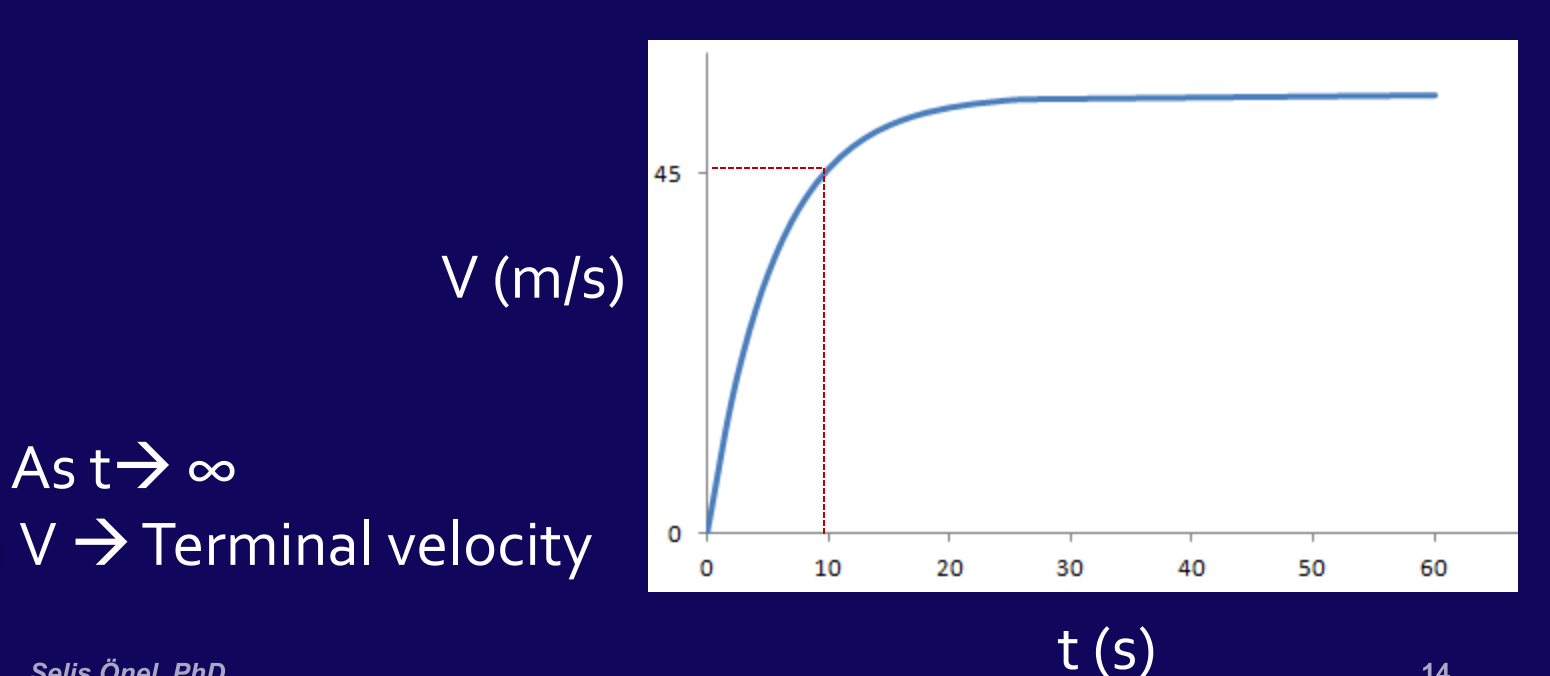

Selis Önel, PhD

As t $\rightarrow \infty$ 

# **Falling Parachutist Problem: Numerical**

**Remember:** 

$$
\frac{dV}{dt} \cong \frac{\Delta V}{\Delta t} = \frac{V(t_{i+1}) - V(t_i)}{t_{i+1} - t_i} = \lim_{\Delta t \to 0} \frac{\Delta V}{\Delta t}
$$

**''finite divided difference'' approximation of derivative at t<sup>i</sup>**

$$
\frac{dV}{dt} = g - \frac{G}{m}V(t_i) = \frac{V(t_{i+1}) - V(t_i)}{t_{i+1} - t_i}
$$
  
So for 
$$
V(t_{i+1}) = V(t_i) + \left[ g - \frac{G}{m}V(t_i) \right] (t_{i+1} - t_i)
$$
  
New value *Old value* slope step size

**If given an initial value for velocity at some time t<sup>i</sup> , velocity at a**  later time  $t_{i+1}$  can be called, then, use  $V(t_{i+1})$  to call  $V(t_{i+2})$ 

## **Falling Parachutist Problem: Numerical**

**New Value = Old Value + (slope \* step size)** 

 $i = 0$ , we know that  $\omega t_{i=0} = 0 \rightarrow V_{i=0} = 0$ 

$$
i = 1, \quad t_1 = 2 \quad \longrightarrow
$$

$$
V_1 = 0 + \left[9.8 - \frac{12.5}{70}(0)\right] 2 = 19.60 \text{ m/s}
$$

$$
i = 2, \quad t_2 = 4 \qquad \longrightarrow
$$

$$
k\in\{1,\ldots,k-1,\ldots,n\}
$$

$$
x_1, \ldots, x_n, \ldots, x_n \in \mathbb{R}^n
$$

$$
1\leq i\leq n-1\leq n-1
$$

$$
1\leq i\leq n-1
$$

$$
x\in\mathbb{R}^{n\times n}
$$

$$
k\in\{1,\ldots, k\}
$$

$$
V_2 = V_1 + \left[ g - \frac{c}{m} V_1 \right] (t_2 - t_1)
$$
  
= 19.60 +  $\left[ 9.8 - \frac{12.5}{70} 19.60 \right]$  2 = 32.2 m/s

# Homework (for groups of two students)

Write a Matlab code using an iterative technique to calculate the falling velocity of a parachustist of mass 70 kg at any time prior to opening the chute and the terminal velocity. Drag coefficient is 12.5 kg/s and gravitational acceleration is 9.8 m/s<sup>2</sup>.

The program should ask the user to enter the time and output should display the following on the command window:

t, V(t), Terminal Velocity, number of iterations used for calculation, error,

The program should tell if the parachutist has reached terminal velocity or not at time t.